#### **Getting Started with Cinterion** ® **BGS5**

3 Appendix: Circuit Diagrams for Evaluation Module Board

# **3 Appendix: Circuit Diagrams for Evaluation Module Board**

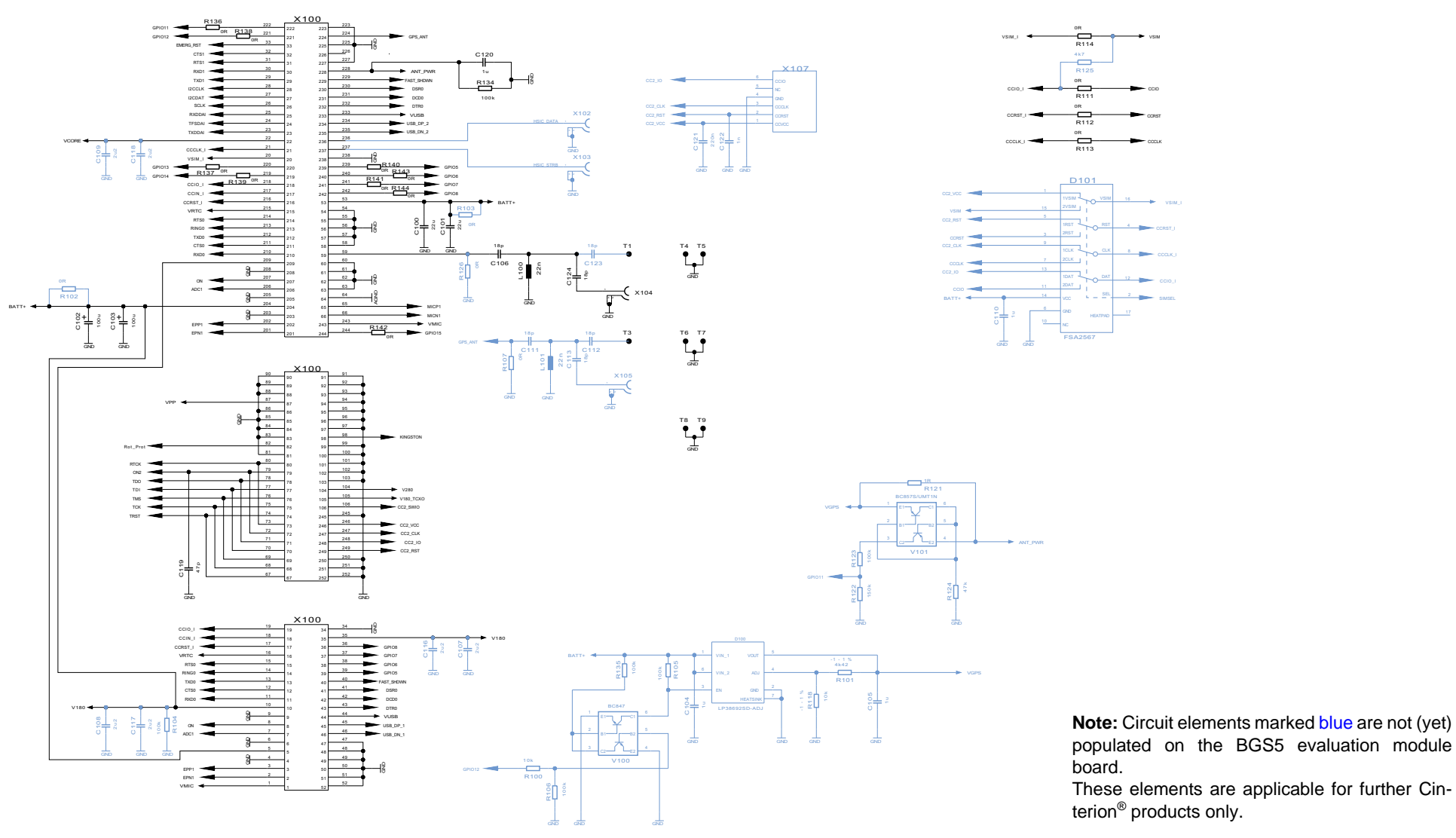

**Figure 6:** Schematic sheet 1

**15**

## **Getting Started with Cinterion**® **BGS5**

**15**

3 Appendix: Circuit Diagrams for Evaluation Module Board

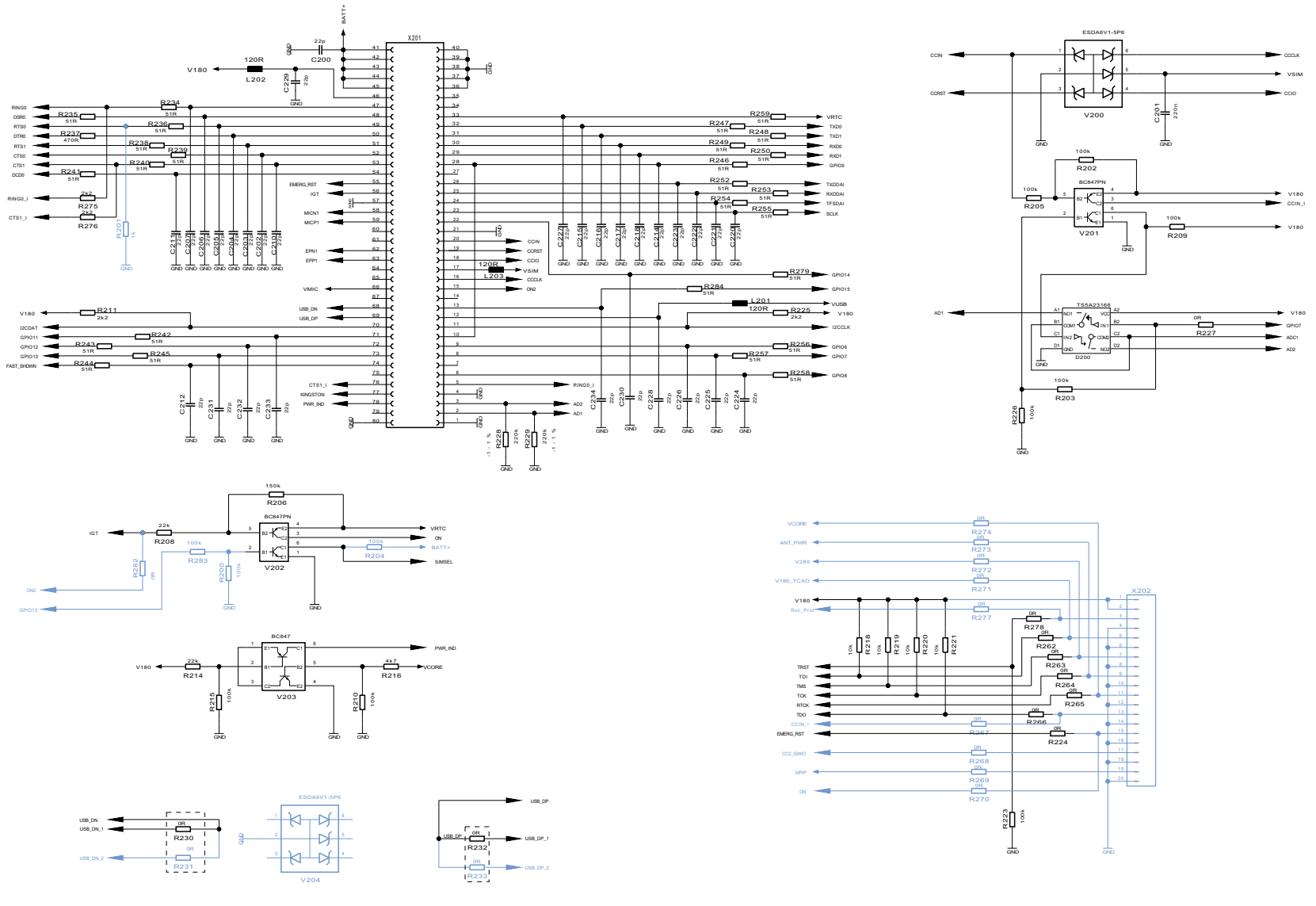

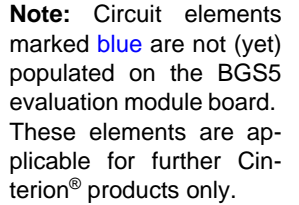

**Figure 7:** Schematic sheet 2

### **Getting Started with Cinterion**® **BGS5**

3 Appendix: Circuit Diagrams for Evaluation Module Board

105 V180\_TCXO

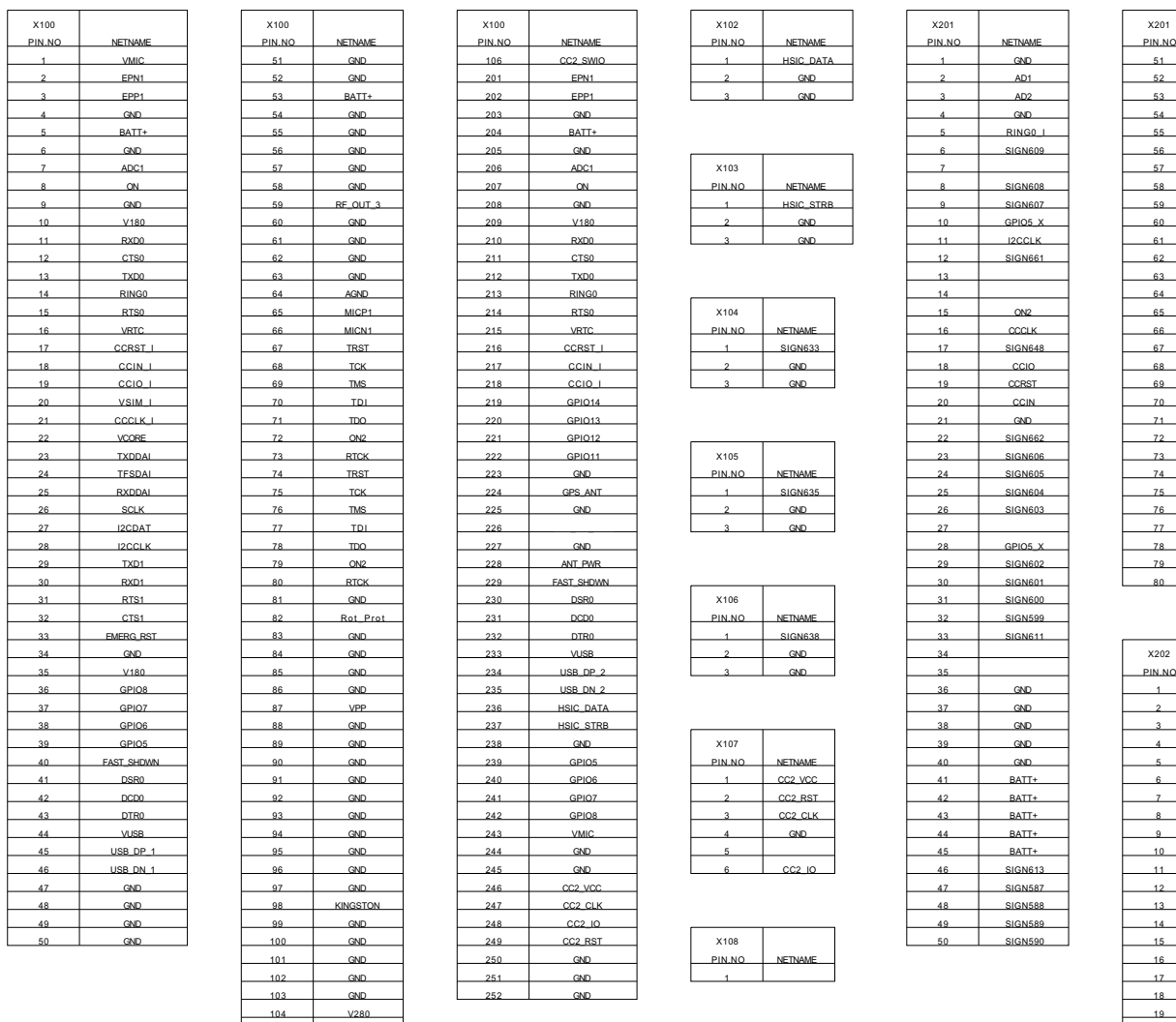

**Note:** Not all PIN NOs are usable on an BGS5 evaluation module board. These PIN NOs are applicable for further Cinterion® products only. For assigned pads please refer to [\[2\]](#page--1-1) (the ON2 pad is also called AUTO\_ON).

NETNAMESIGN591SIGN592**SIGNER** SIGN594EMERG\_RSTIGTAGNDMICN<sub>1</sub> MICP1

> EPN1 **EPP**

VMICUSB\_DNUSB\_DP I2CDATSIGN668SIGN669SIGN670SIGN598CTS1\_I KINGSTON PWR\_INDGND

NETNAMEV180V180SIGN660GNDSIGN658GNDSIGN657 GND SIGN656 GND

SIGN655 GND SIGN659 GNDSIGN574 GND SIGN654GNDSIGN653GND

20

**15**

#### **About Gemalto**

Gemalto (Euronext NL0000400653 GTO) is the world leader in digital security with 2011 annual revenues of €2 billion and more than 10,000 employees operating out of 74 offices and 14 Research & Development centers, located in 43 countries.

We are at the heart of the rapidly evolving digital society. Billions of people worldwide increasingly want the freedom to communicate, travel, shop, bank, entertain and work - anytime, everywhere - in ways that are enjoyable and safe. Gemalto delivers on their expanding needs for personal mobile services, payment security, authenticated cloud access, identity and privacy protection, eHealthcare and eGovernment efficiency, convenient ticketing and dependable machine-tomachine (M2M) applications.

Gemalto develops secure embedded software and secure products which we design and personalize. Our platforms and services manage these secure products, the confidential data they contain and the trusted end-user services they enable. Our inovations enable our clients to offer trusted and convenient digital services to billions of individuals.

Gemalto thrives with the growing number of people using its solutions to interact with the digital and wireless world.

#### **For more information please visit** m2m.gemalto.com, www.facebook.com/gemalto, or Follow@gemaltom2m on twitter.

**Gemalto M2M GmbH** St.-Martin-Str. 60 81541 Munich Germany

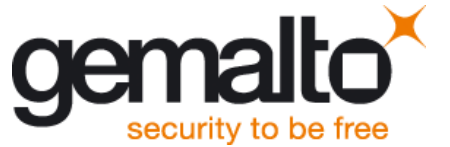